## GO 
 Galaxy

## The Gene Ontology

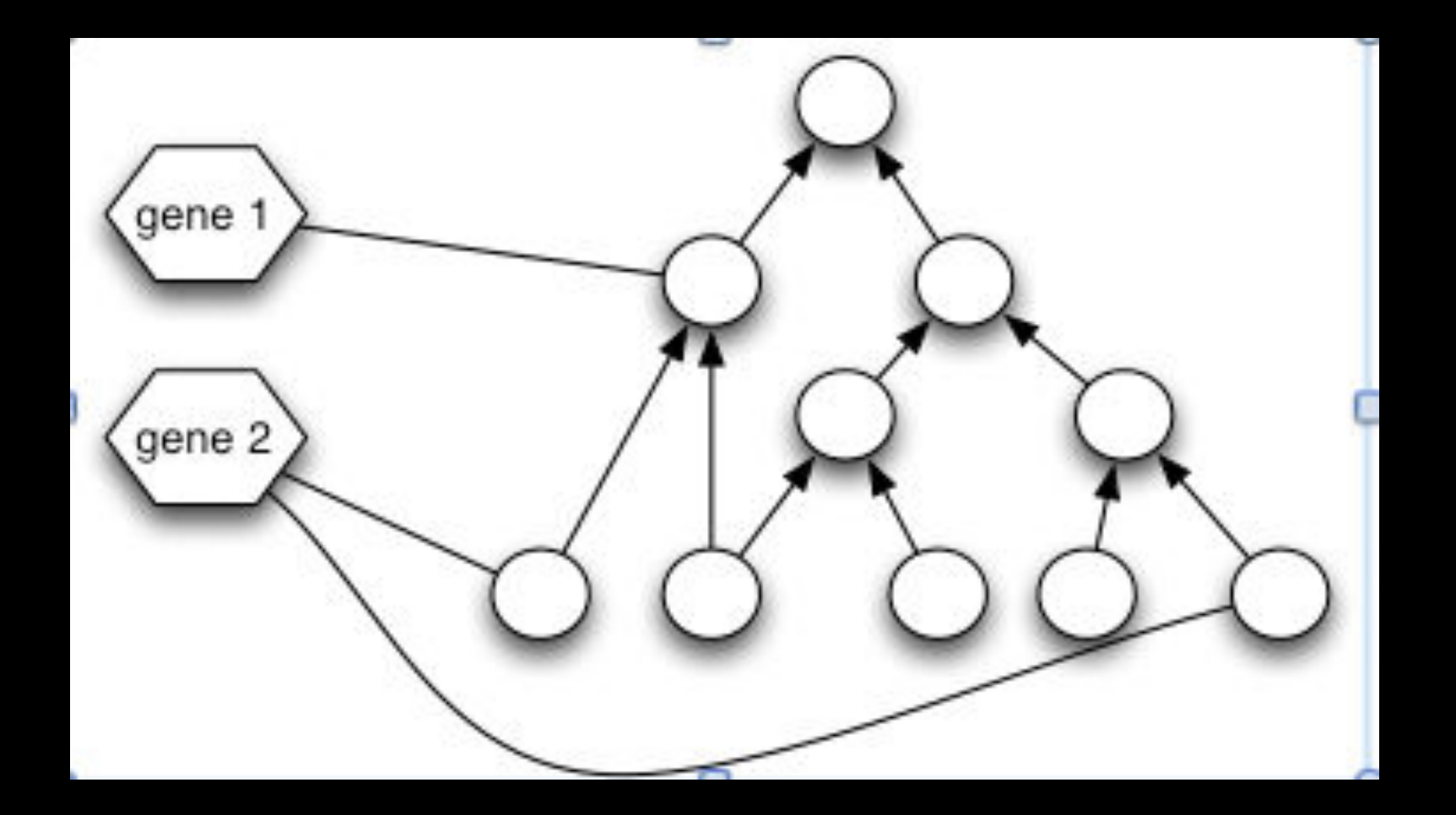

## The Gene Ontology

- New
	- Multi-ontology graph
		- Connects to CHEBI, anatomy ontologies, cell types
		- http://beta.geneontology.org/page/download-ontology
	- Annotation extensions

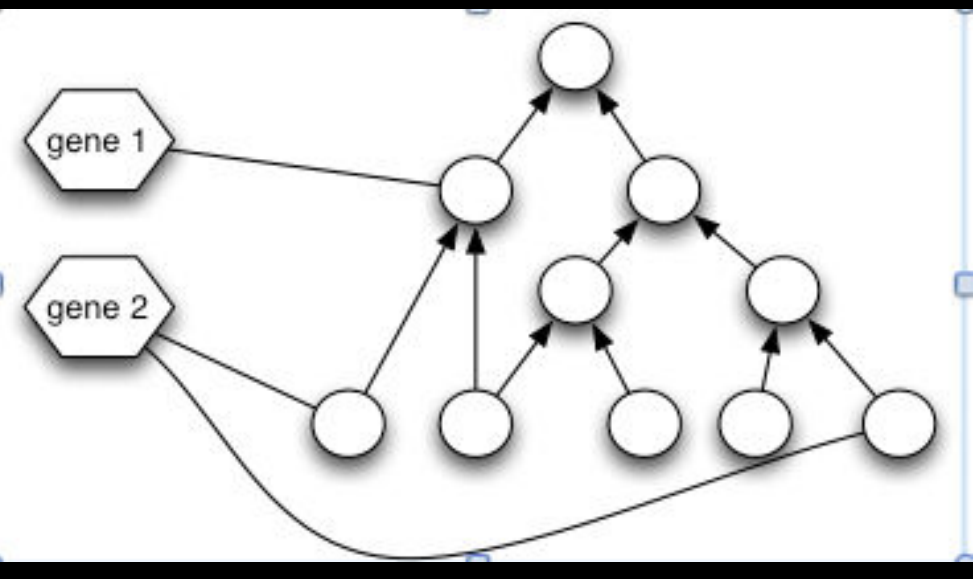

### Not just search and queries

- Term enrichment and interpretation of experiments
- Annotation set Processing
- Ontology processing
- Function prediction
- Visualization
- Testing evolutionary hypotheses
- …

#### **GO Term Enrichment Analysis**

- Given a set of genes (proteins, chromosomal region)
- Find the properties (e.g. GO terms) present in these genes greater than some background population
- GO tools registry
	- Over 50 term enrichment tools registered
		- http://www.geneontology.org/GO.tools.shtml

## GO-centric Processing and Analysis

- Existing solutions
	- $-$  Specialized web interfaces E.g. DAVID\*
		- Difficult to customize
		- Hard to chain tasks together
		- Reproducibility
	- Command line 'powertools'
		- Hard for non-hackers

## Using Galaxy for GO tasks

- Allows plug and play with different tools
	- E.g. different enrichment algorithms with different visualization
- Creation of workflows
- Empowers more users to do complex tasks
- Reprdocubility

### GO Galaxy Workshop Goals

- · Introduce GO Galaxy environment
- Walk through core capabilities
- Beta test
- Start a dialog
	- Tool 
	 developers
	- Users
	- Curators

# **Outline**

- Fetching the GO and GO annotations into your Galaxy workspace
- Mapping annotations to a GO slim
	- Pre-defined slims
	- $-$  Custom slims
- Term Enrichment
- Workflows

### GO galaxy

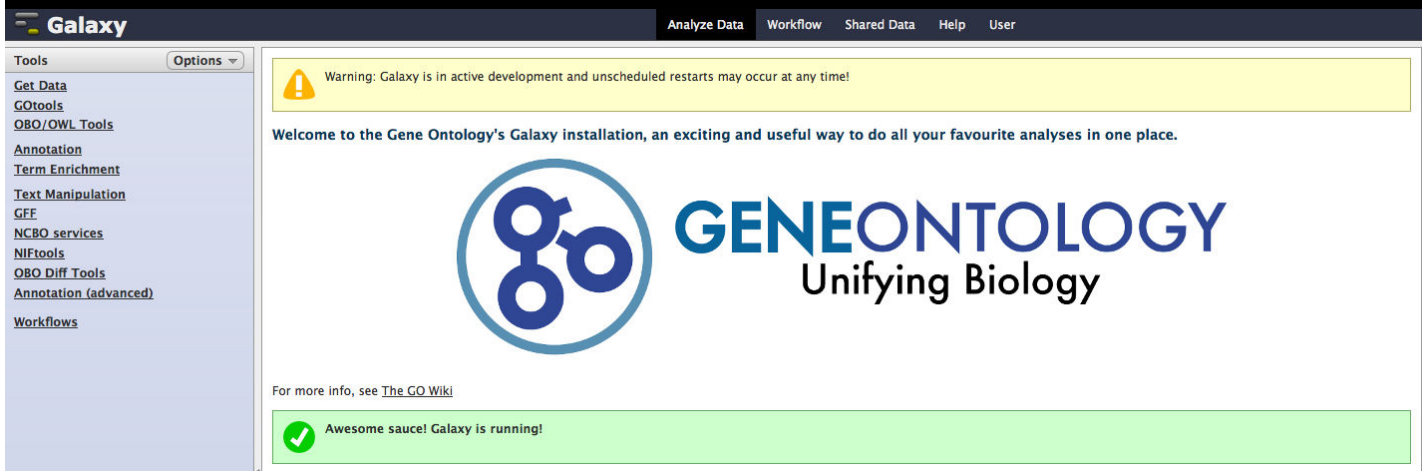

- URLs:
	- http://galaxy.berkeleybop.org
	- http://bit.ly/gogalaxy01
	- http://bit.ly/gogalaxy02
- Finding out more: http://wiki.geneontology.org/index.php/Galaxy

#### Feedback

- This workshop:
	- http://bit.ly/GOISB2013
- Tools requests:
	- go-‐help@genome.stanford.edu